# *Programozás III*

STRING-XML-JSON

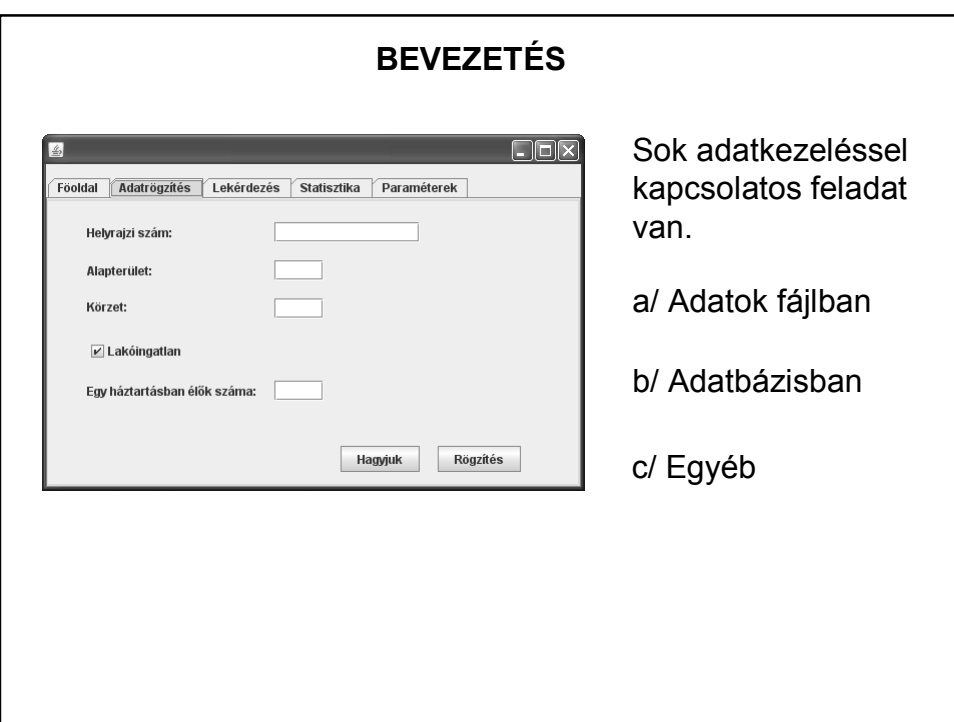

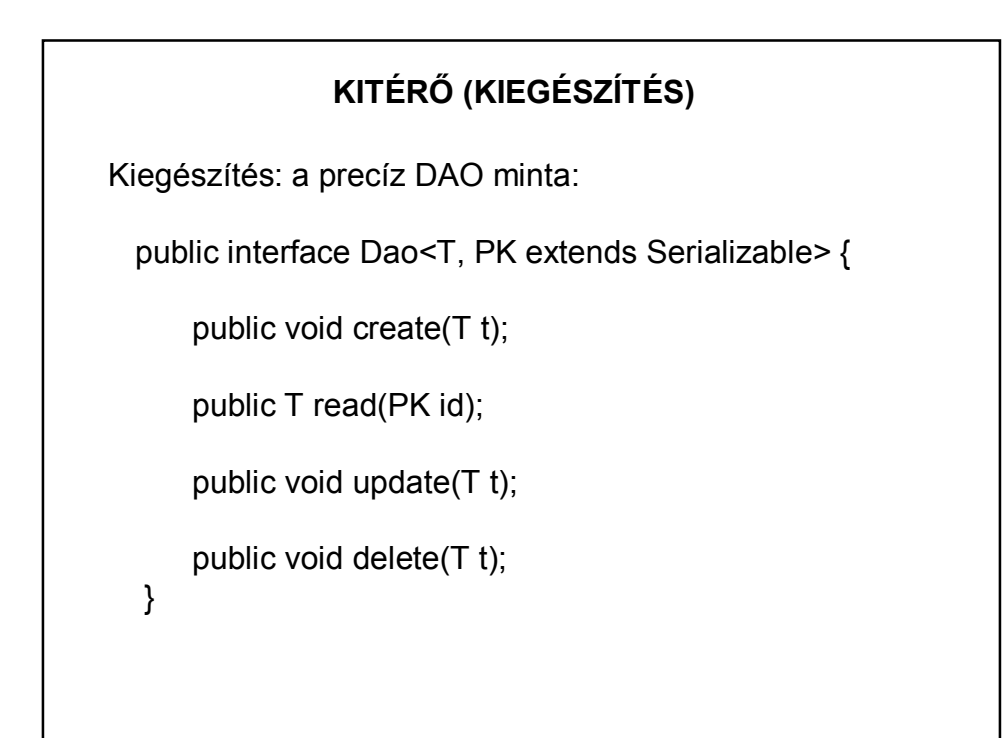

#### **ADATKEZELÉSBEN (IS) HASZNOS OSZTÁLYOK: STRING, STRINGBUFFER, STRINGTOKENIZER**

Szövegek tárolására, manipulálására alkalmas osztályok. Mindkettő a java.lang csomag része.

A **String** típusú objektum állapota nem, illetve alig változtatható,

a **StringBuffer** típusú objektumok állapota változtatható.

Konkatenáció helyett jobb a **StringBuilder** vagy StringBuffer osztály használata.

vagy:

http://stackoverflow.com/questions/370818/cleanest-way-to-build-an-sql-string-injava

# **STRING OSZTÁLY**

Mint minden osztályt, a String osztályt is példányosítással kellene létrehoznunk, vagyis így:

String szoveg = new String(" ez egy szöveg");

De megadhatjuk az eddig megszokott módon is:

String szoveg = " ez egy szöveg";

ekkor a rendszer automatikusan elvégzi a példányosítást.

## **A STRING OSZTÁLY NÉHÁNY METÓDUSA**

int length() – visszaadja a szöveg hosszát.

char charAt(int index) – visszaadja az index indexű karaktert.

String toLowerCase(); String toUpperCase() – visszaadja a szöveg csupa kis-, ill. nagybetűs változatát

String replace(char regi, char uj) – visszaad egy olyan szöveget, amelyben minden régi karaktert újra cserélt.

boolean equals(Object valami) – összehasonlítja az objektumot a paraméterként megadott másik objektummal.

stb.

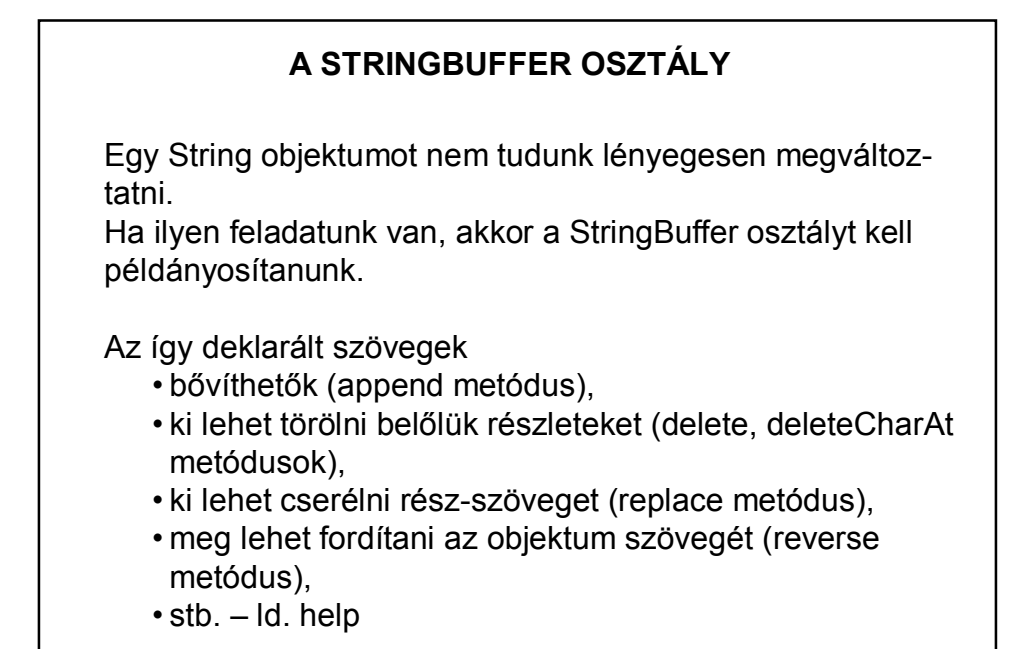

```
STRINGBUFFER OSZTÁLY – PÉLDA import input. Input;
public class Forditas{
   public static void main (String args []) {
       StringBuffer be= new StringBuffer("");
       String s;
       System.out.println("Írjon ide egy mondatot: ");
       s = Input.readln();
       System.out.println("A mondat megforditva: ");
       System.out.println(be.append(s).reverse());
   \}\left\{ \cdot \right\}
```
### **STRINGTOKENIZER OSZTÁLY**

A java.util csomag osztálya.

Segítségével egy szöveg könnyen részekre bontható.

Alapértelmezett elválasztójelek: fehér szóköz (szóköz, tabulátor, sor- és lapvég-jelek)

De mi magunk is definiálhatunk elválasztójeleket.

## **STRINGTOKENIZER OSZTÁLY**

Néhány metódus:

boolean hasMoreTokens()

String nextToken()

String nextToken(String sajat\_elvalasztojel)

int countTokens()

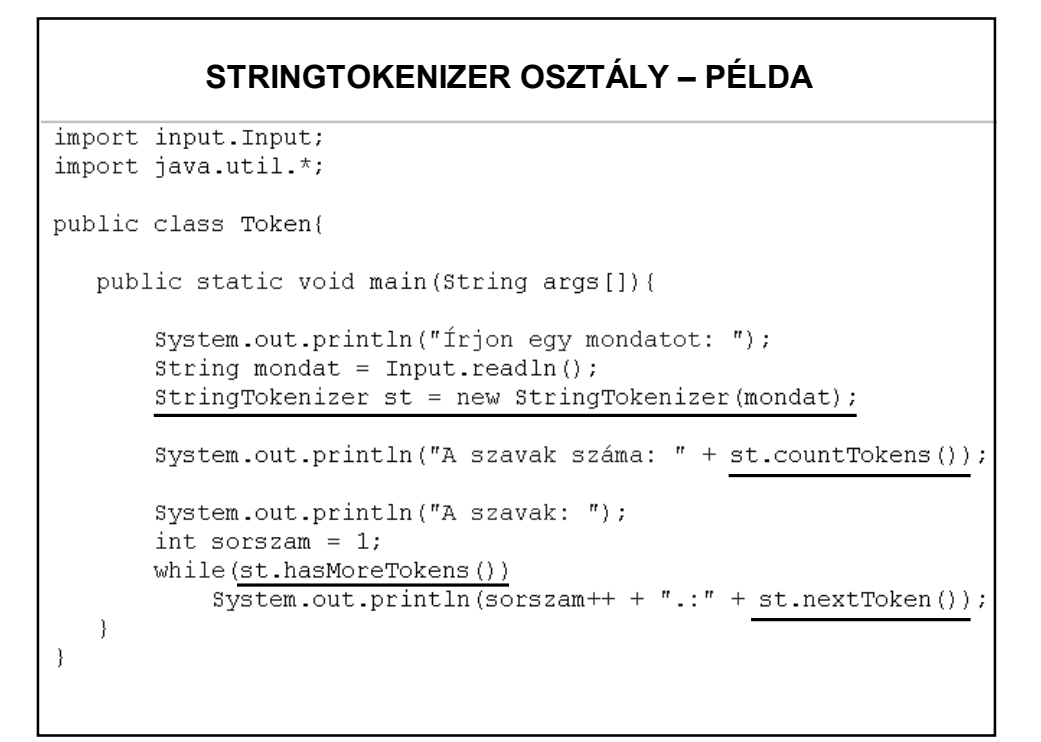

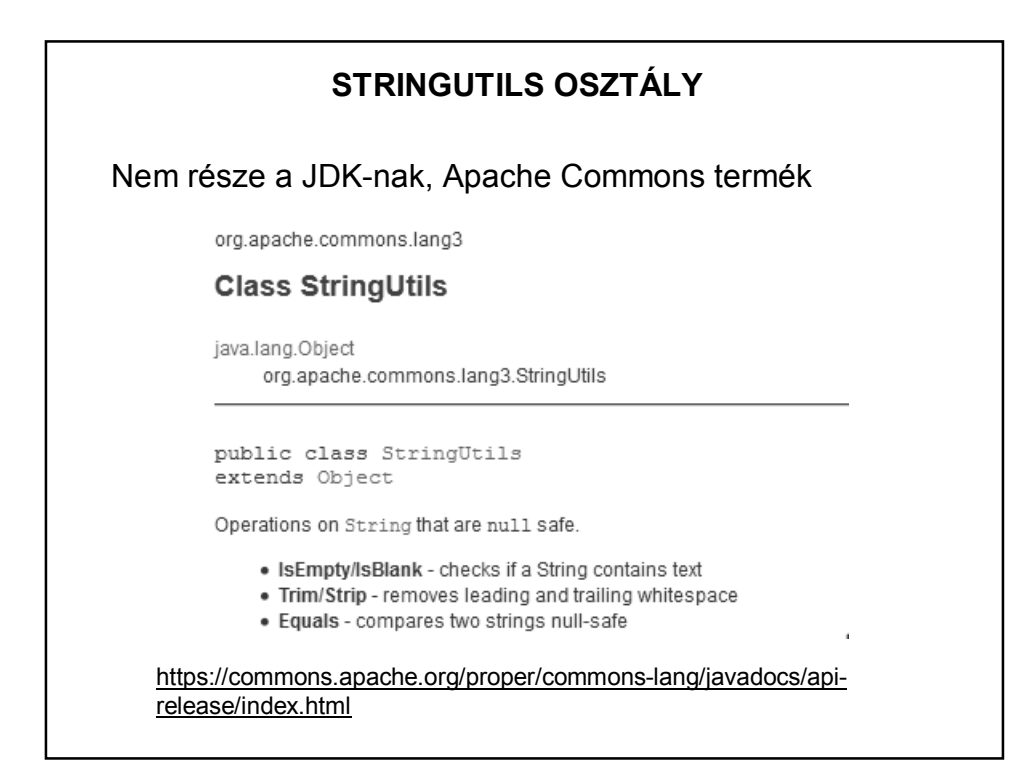

# **STRINGUTILS OSZTÁLY**  Külön hozzá kell csatolnunk a programunkhoz, de célszerű Maven projektben függőségként megadni: <dependency> <groupId>org.apache.commons</groupId> <artifactId>commons-lang3</artifactId> <version>3.0</version> </dependency> Érdemes más csomagokat is megnézni! https://commons.apache.org/

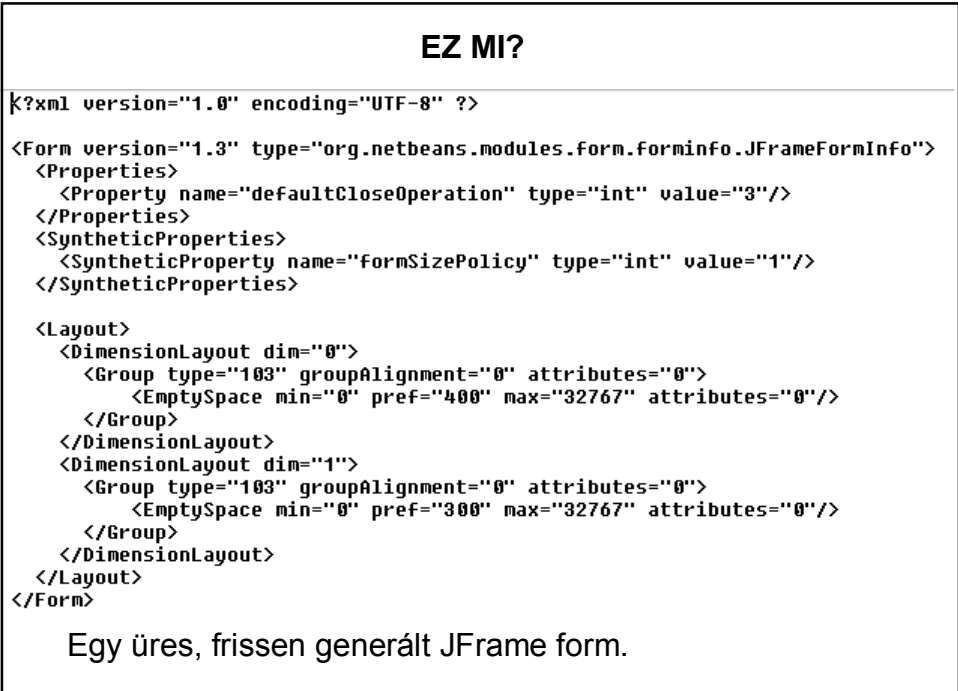

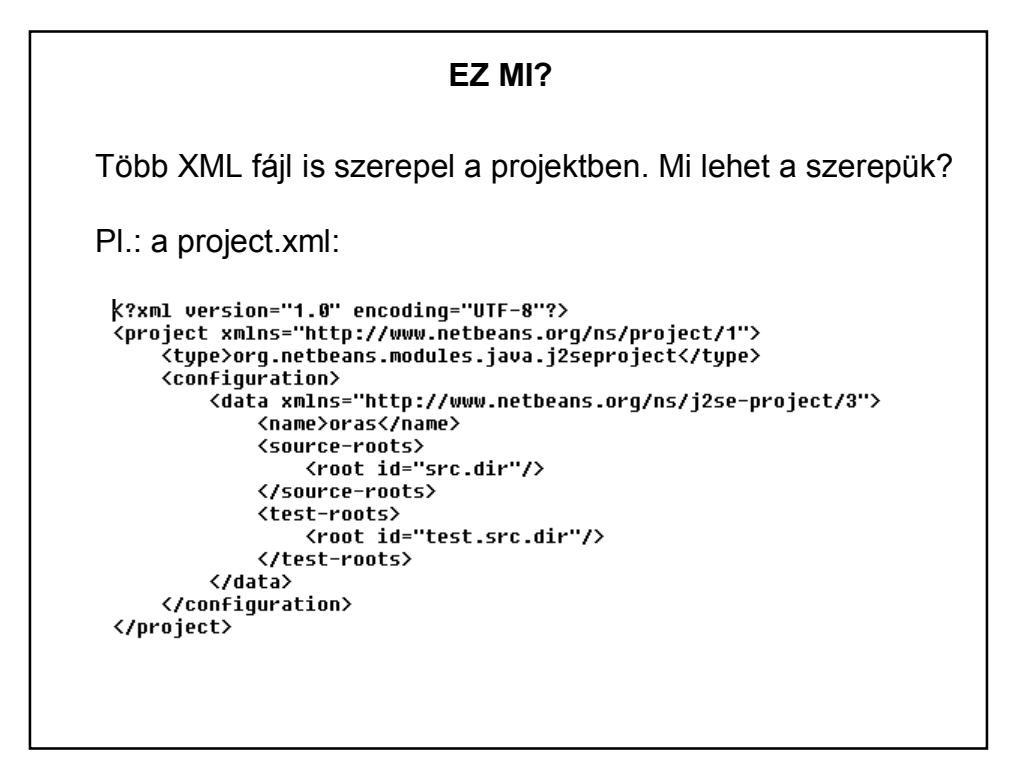

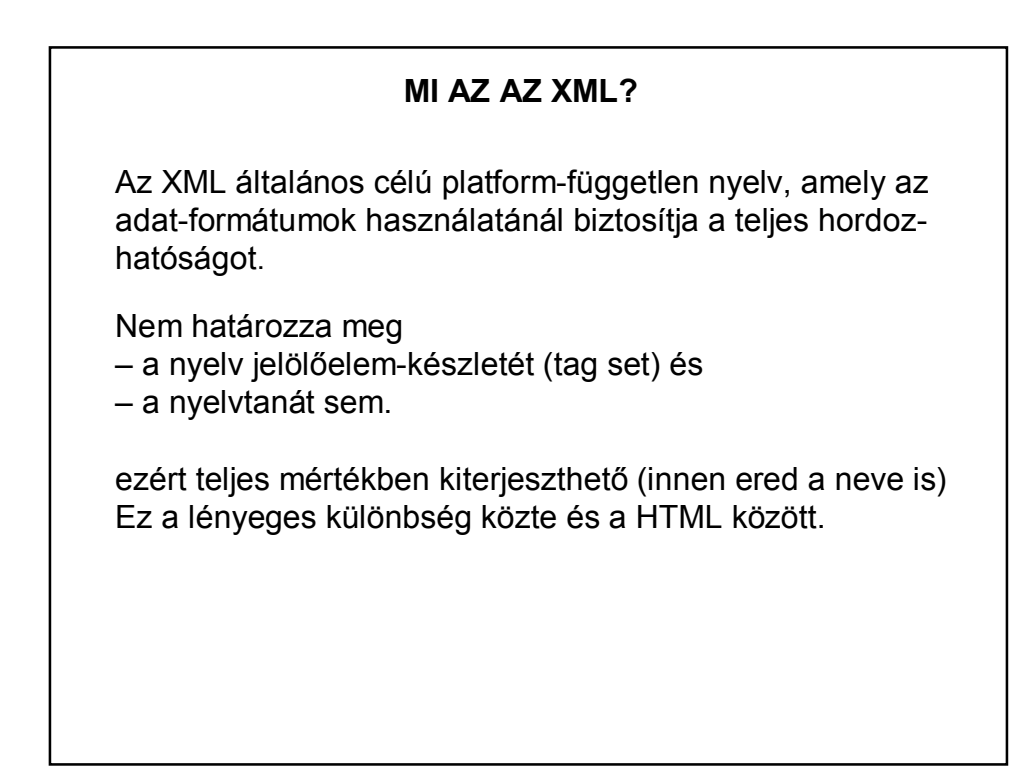

### **MI AZ AZ XML?**

Létrehozását a nyílt rendszerek térhódítása és az Internet tette szükségessé.

A Java nyelv és az XML közötti érdekes hasonlóság:

- a Java a futtatható formában hordozható programok nyelve,
- az XML a hordozható adat készítésének az eszköze.

Főként adatok rugalmas kezelésére használható.

Ezért válhat fontossá Java programok esetén is.

#### **MI AZ AZ XML?**

Az XML dokumentumokban az adatok értékein túl olyan további címkéket és hivatkozásokat helyezhetünk el, amelyek utalnak az adat természetére, a dokumentum szerkezeti és tartalmi felépítésére, továbbá ezek az információk felhasználhatóak a dokumentum érvényességének vizsgálatához is.

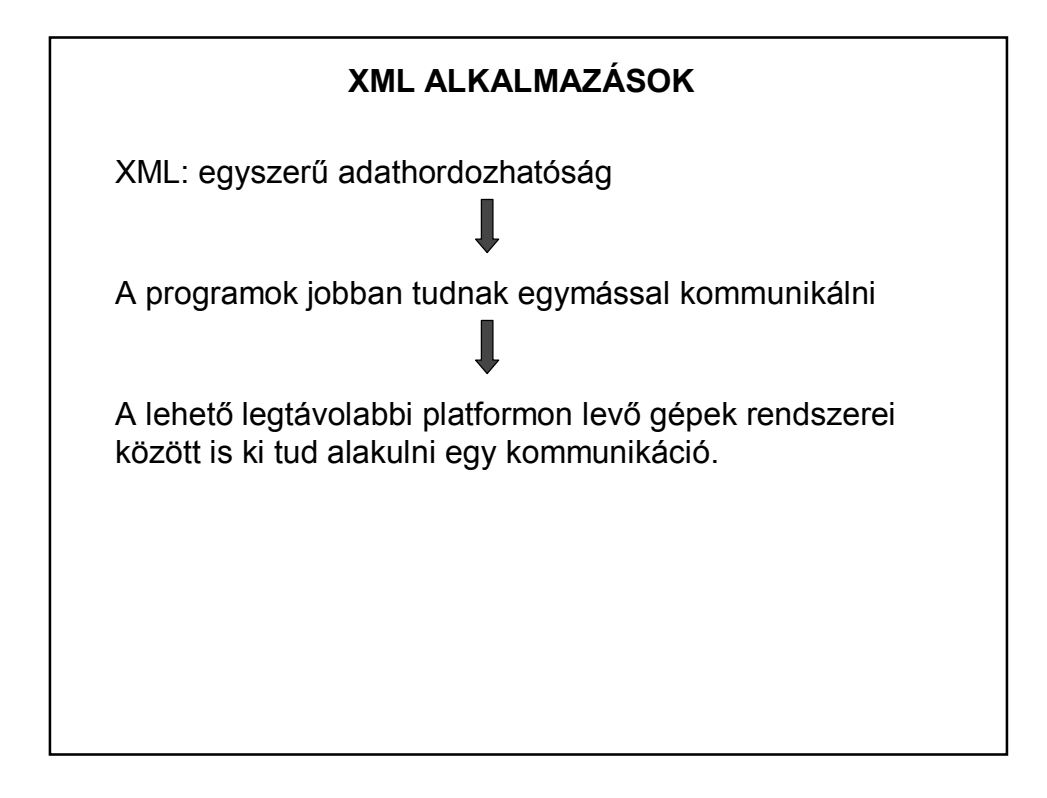

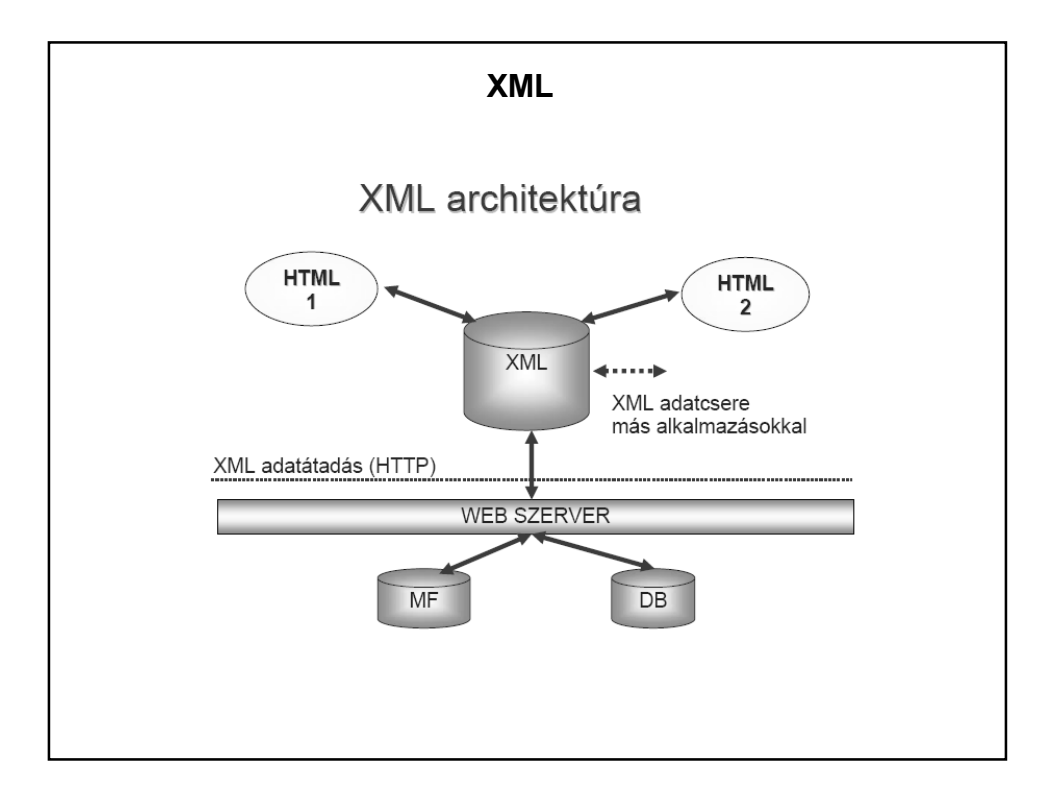

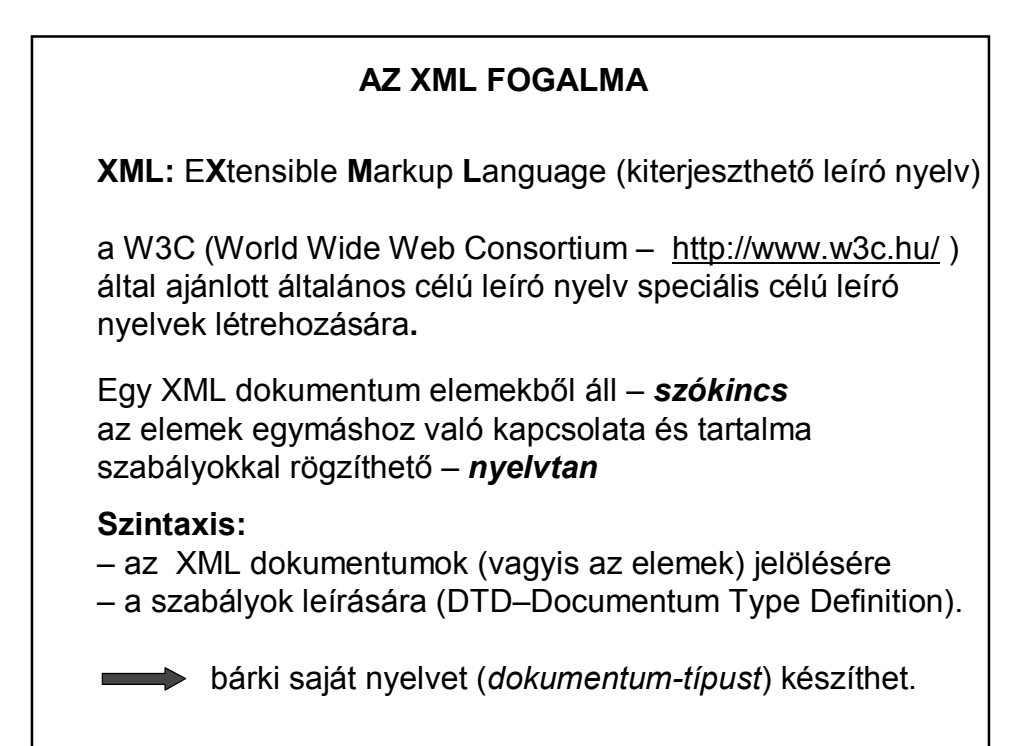

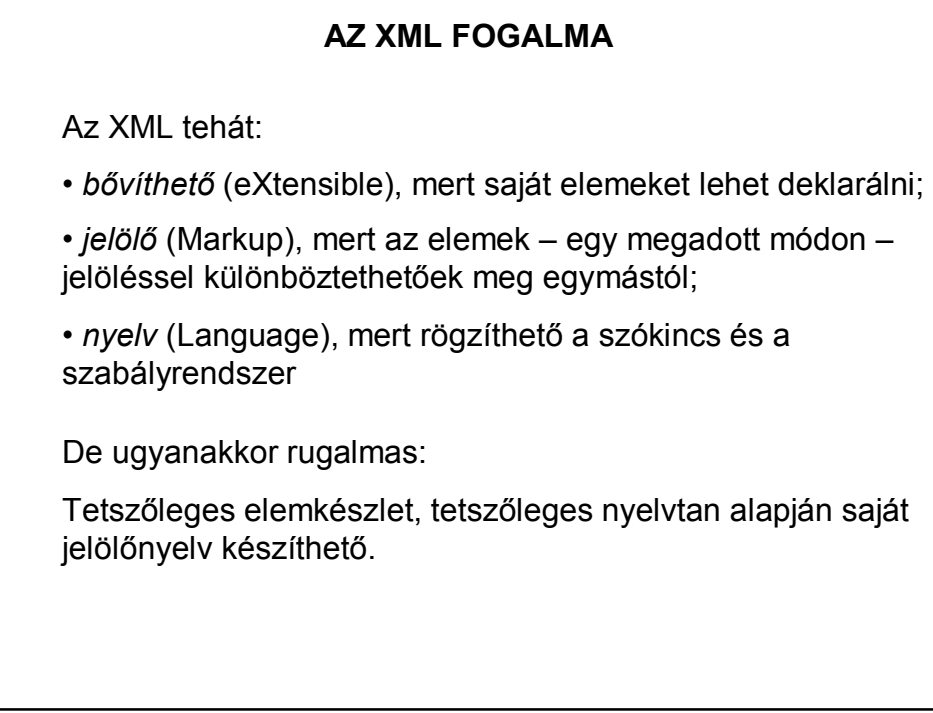

## **AZ XML FOGALMA**

Az XML :

- (általában) *hierarchikus-felépítésű,*
- *platform-független,*
- (ember és gép számára) *könnyen értelmezhető,*
- *egyszerűen verifikálható* (ellenőrizhető)

**adatleíró nyelv**.

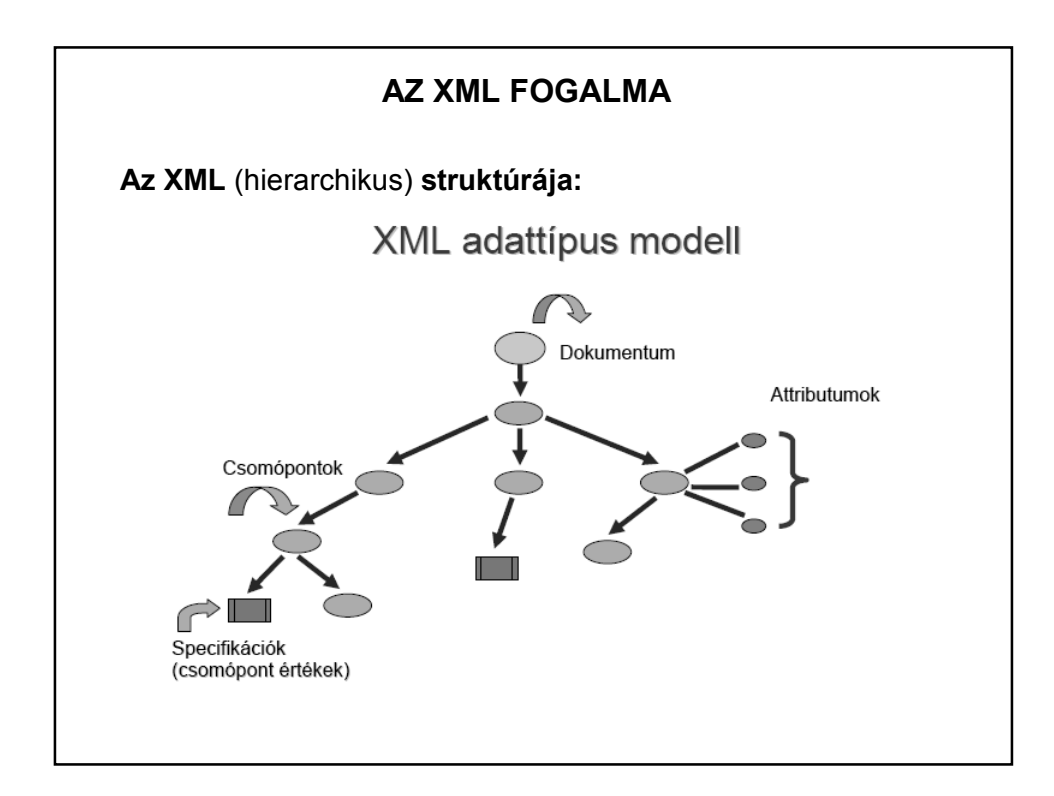

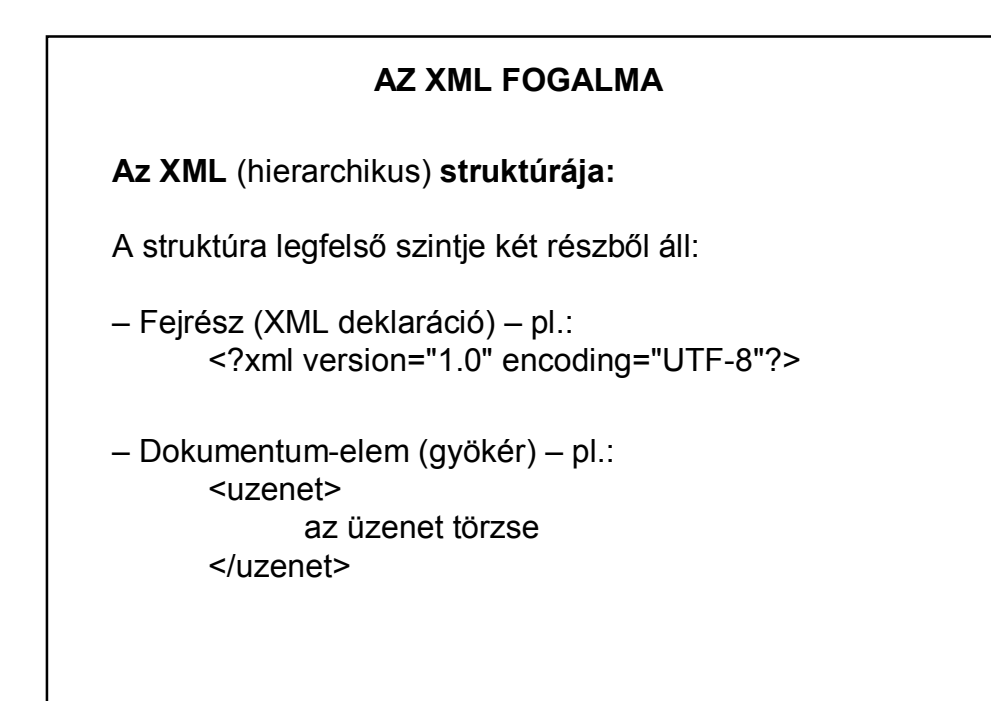

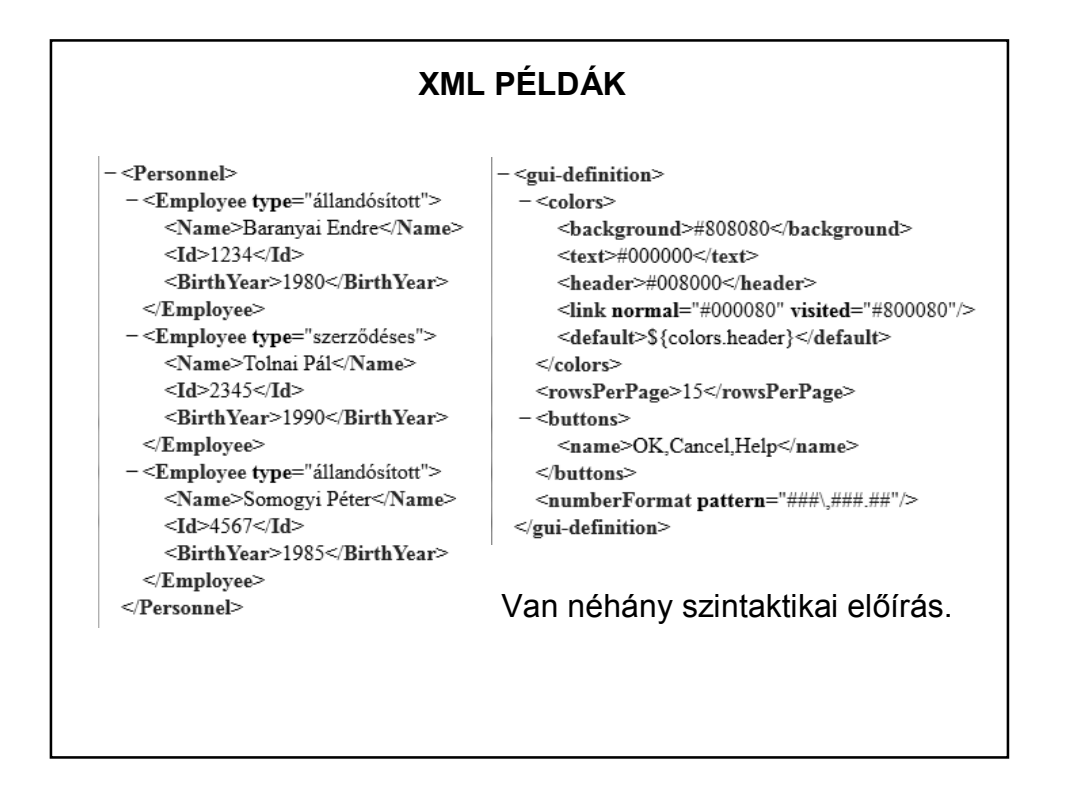

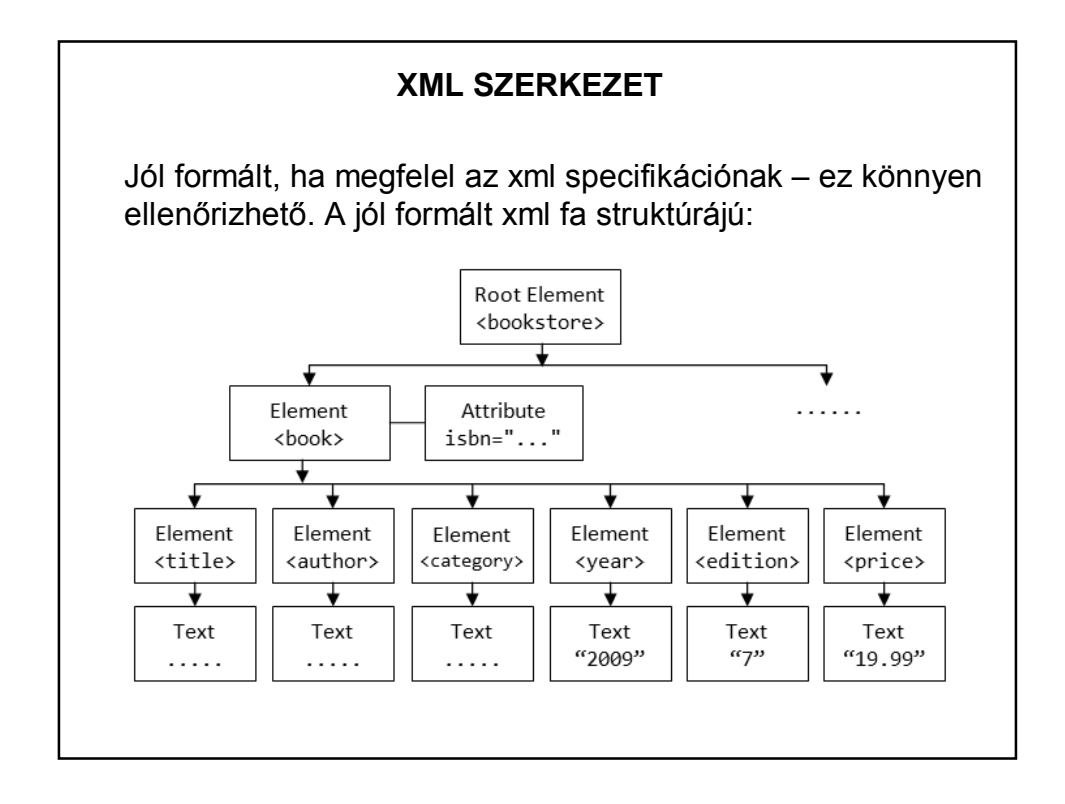

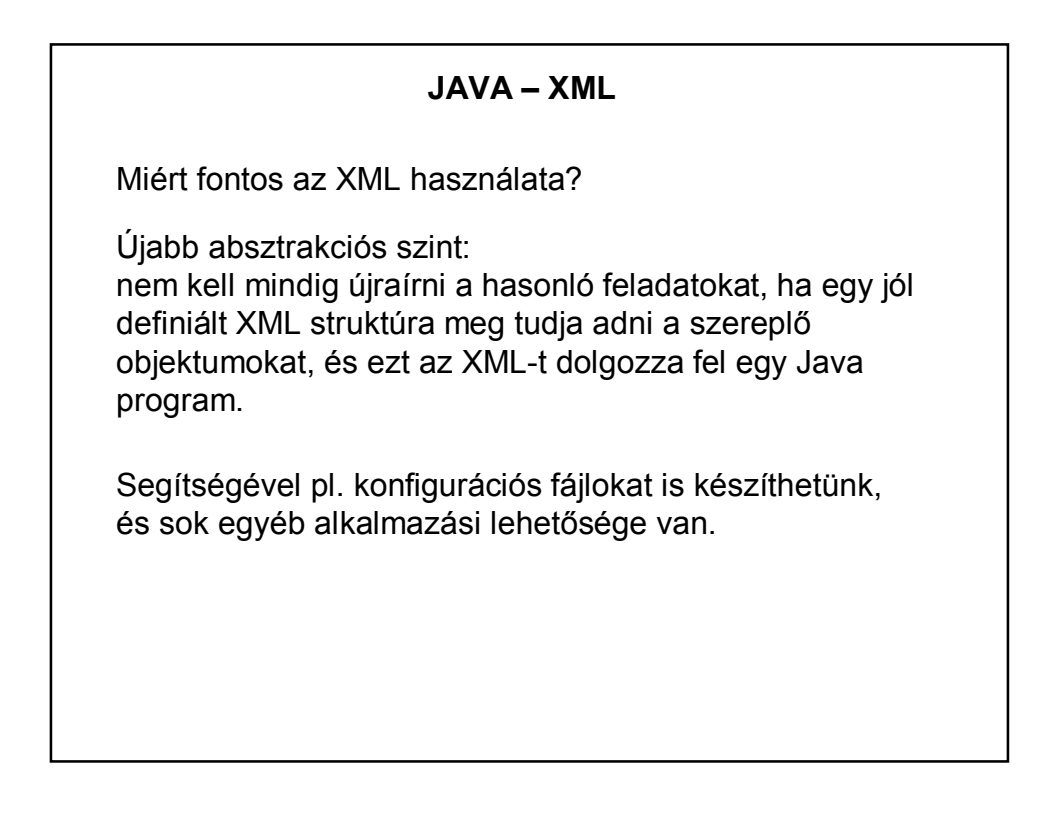

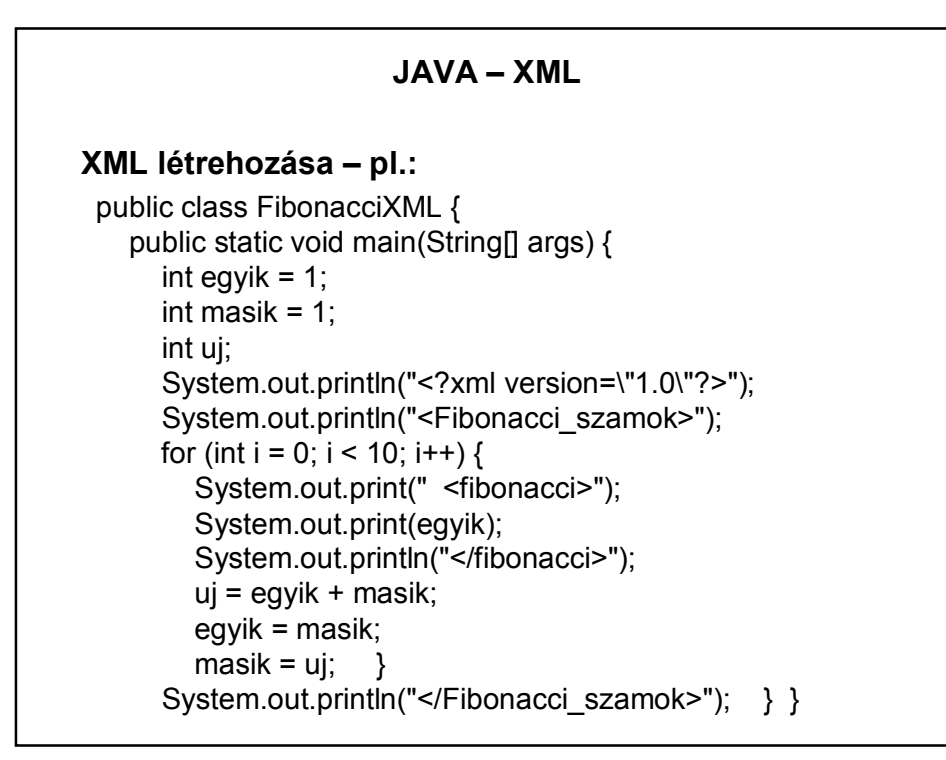

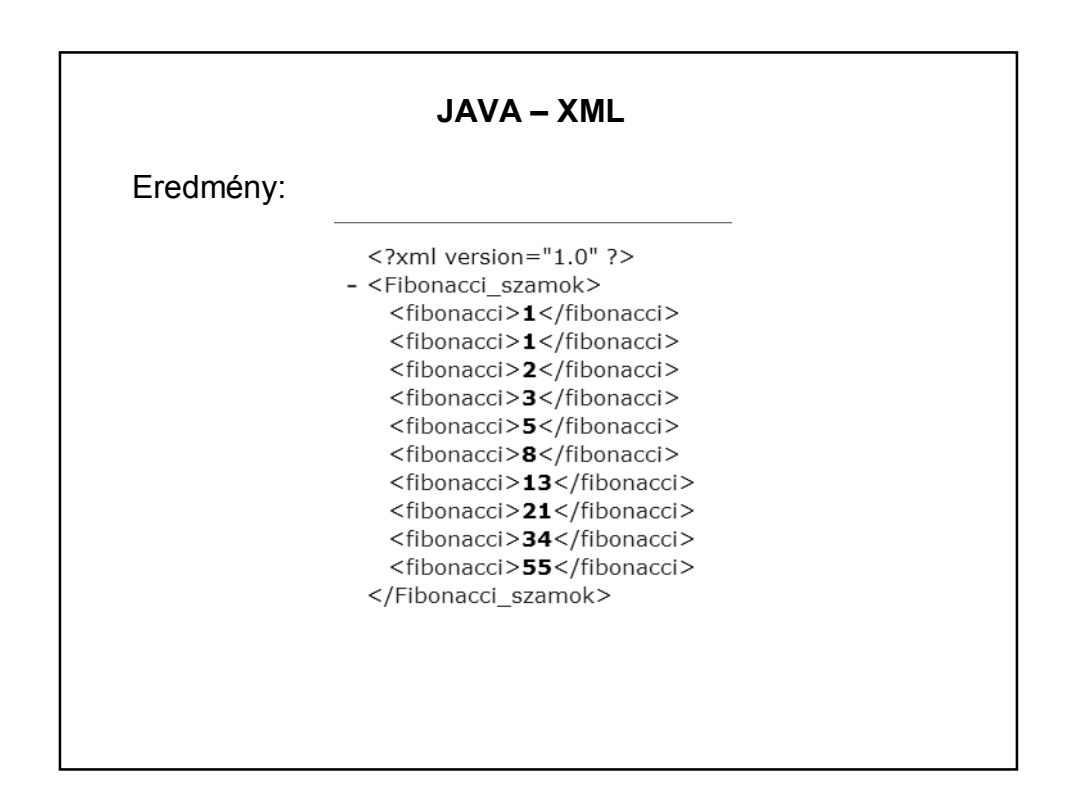

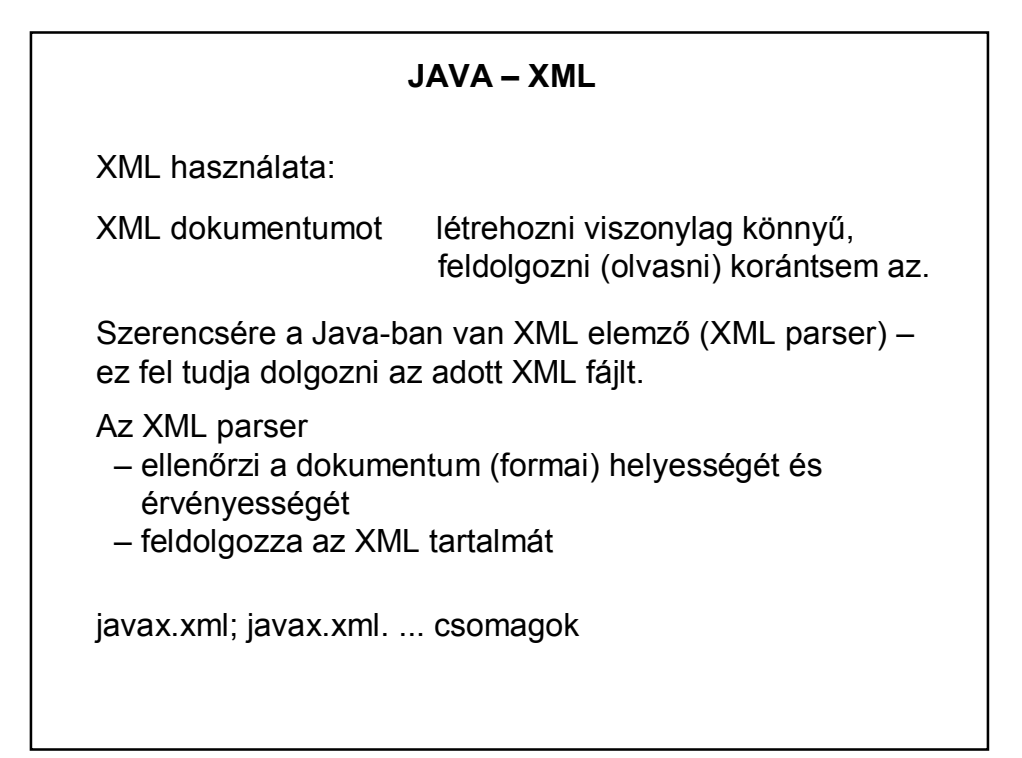

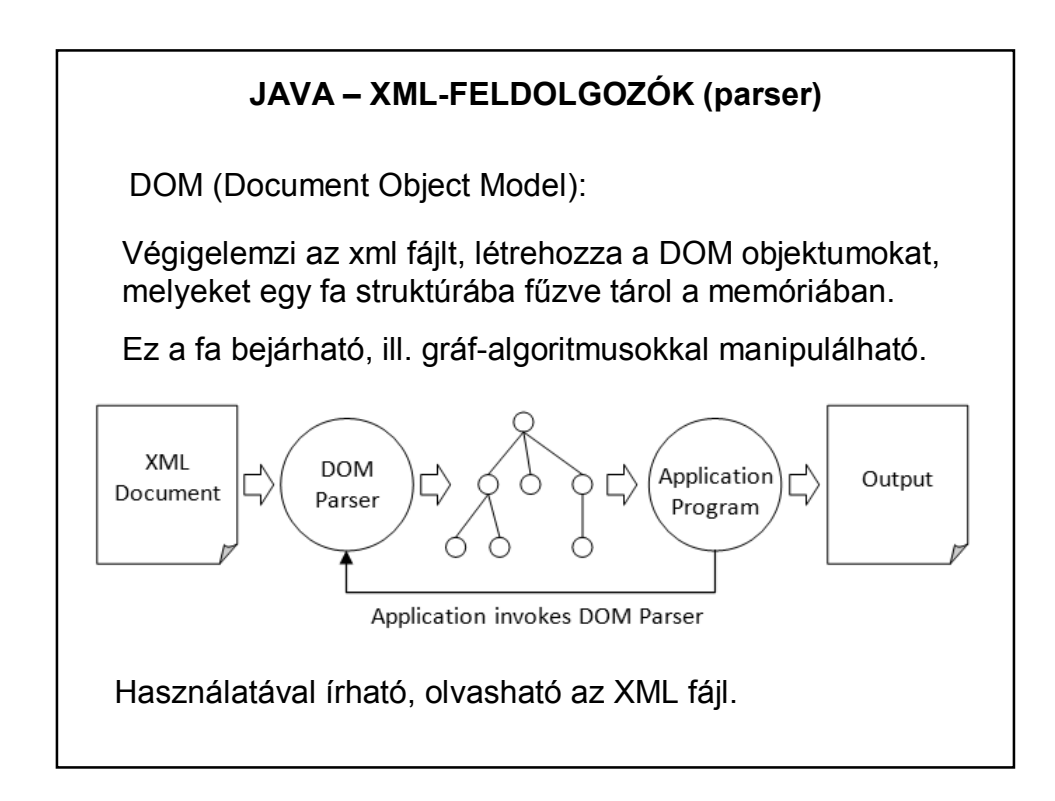

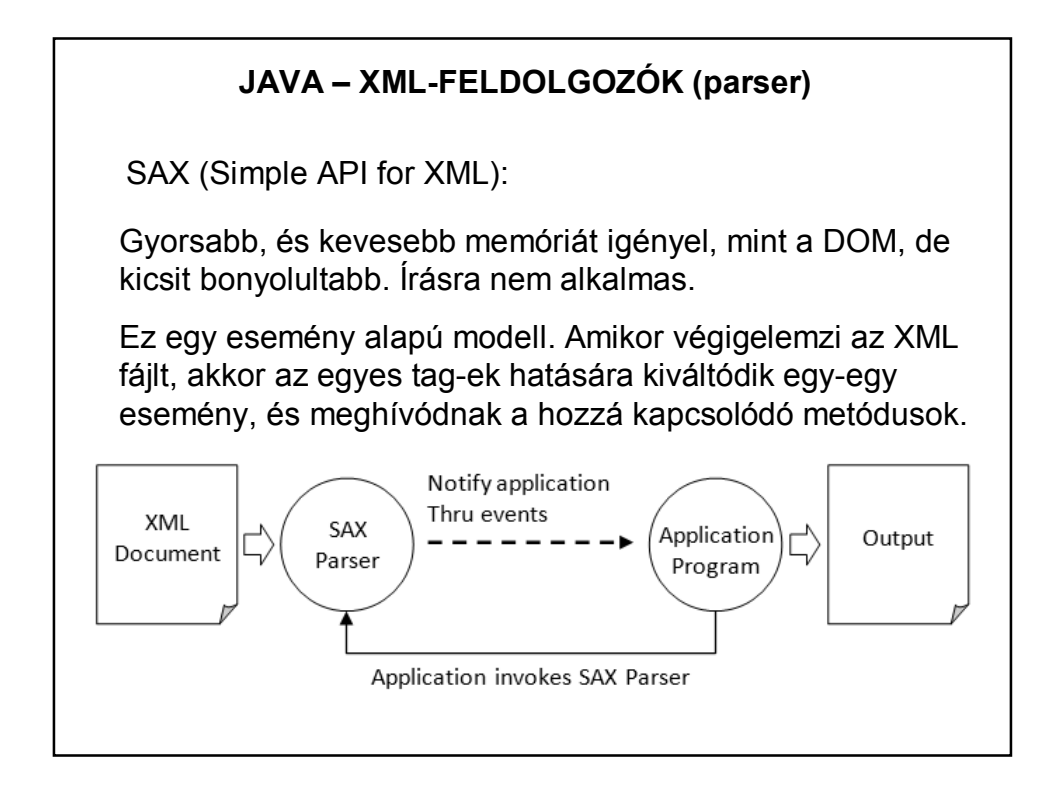

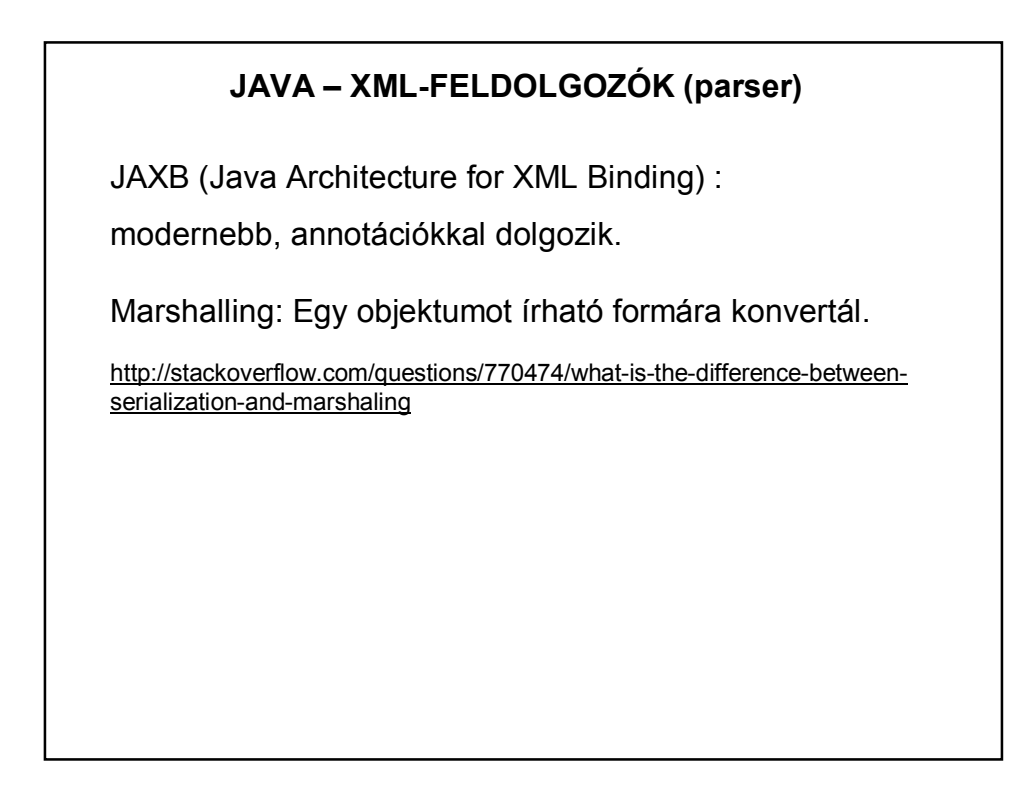

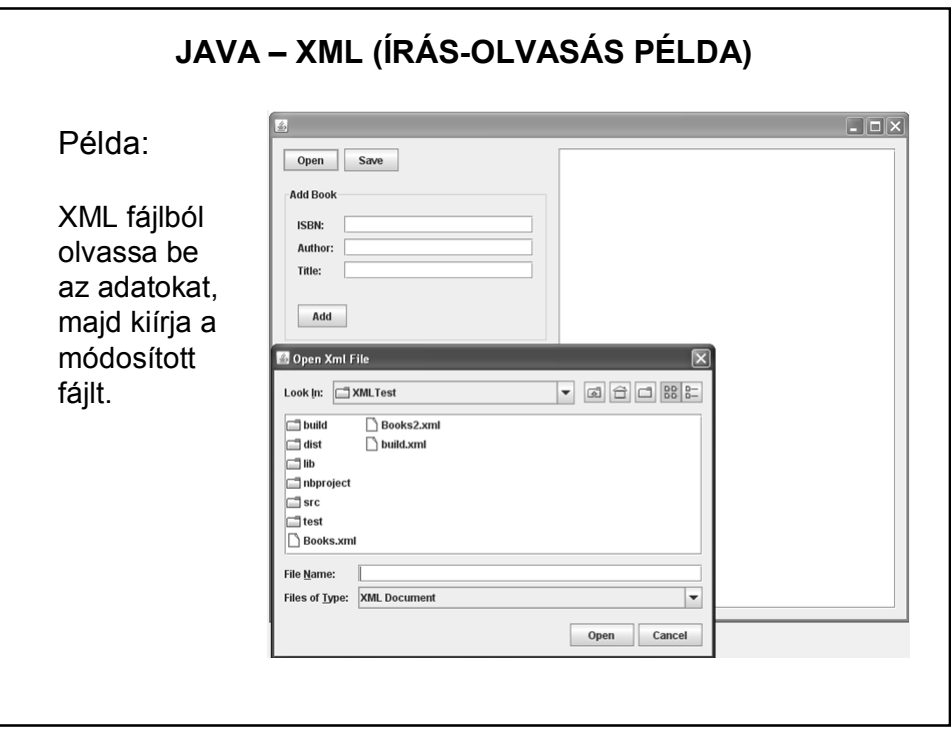

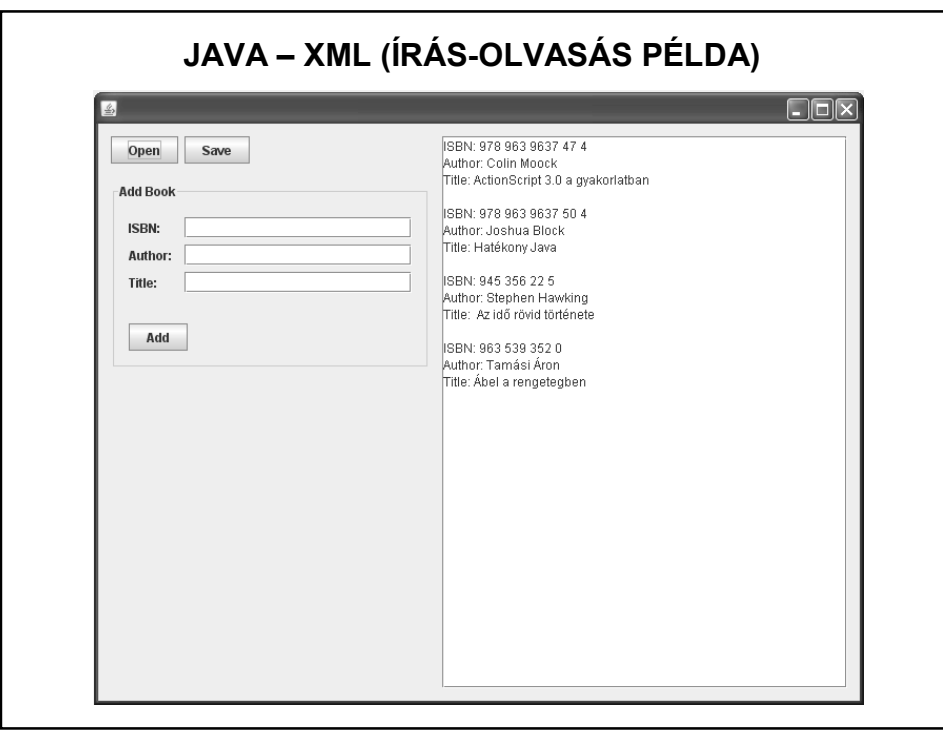

# **JAVA – XML (ÍRÁS-OLVASÁS PÉLDA)**

Books.xml: <?xml version="1.0" encoding="UTF-8"?> <Books> <Book Author="Colin Moock" ISBN="978 963 9637 47 4" Title="ActionScript 3.0 a gyakorlatban"/> <Book Author="Joshua Block" ISBN="978 963 9637 50 4" Title="Hatékony Java"/> <Book Author="Stephen Hawking" ISBN="945 356 22 5" Title=" Az idő rövid története"/> <Book Author="Tamási Áron" ISBN="963 539 352 0" Title="Ábel a rengetegben"/> </Books>

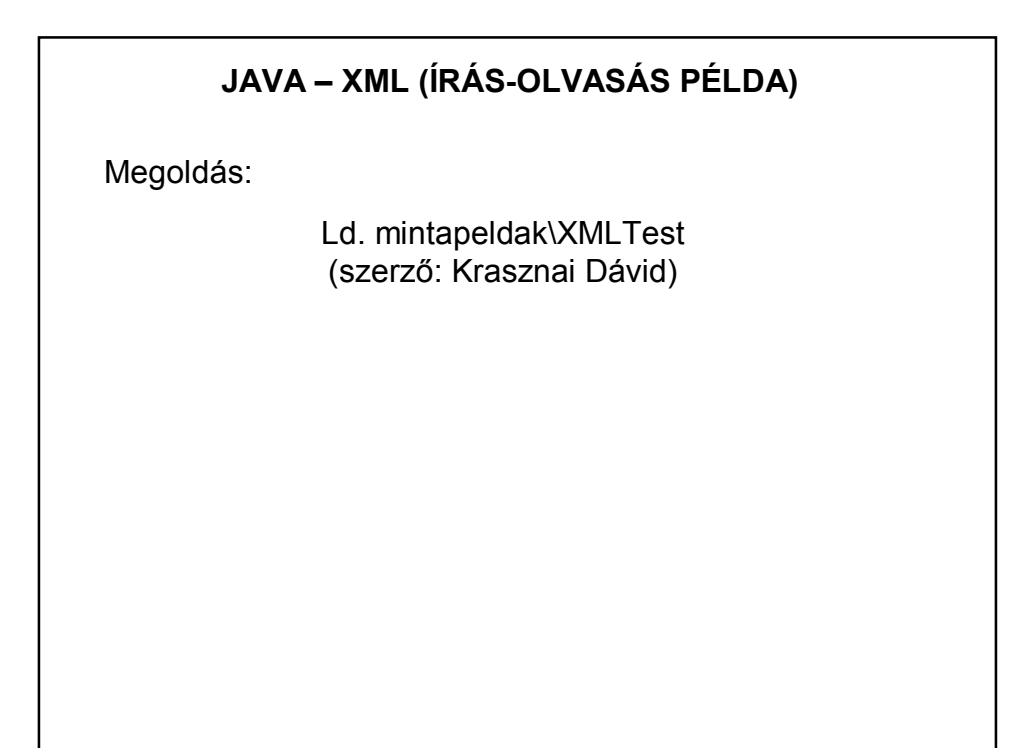

### **JSON**

#### **JSON** (**JavaScript Object Notation**):

Kis méretű, szöveg alapú szabvány ember által olvasható adatcserére.

A JavaScript nyelvből alakult ki egyszerű adatstruktúrák és asszociatív tömbök reprezentálására.

Legtöbbször egy szerver és egy kliens számítógép közti adatátvitelre használják (főleg AJAX technológiával) az XML egyik alternatívájaként. Általánosságban strukturált adatok tárolására, továbbítására szolgál.

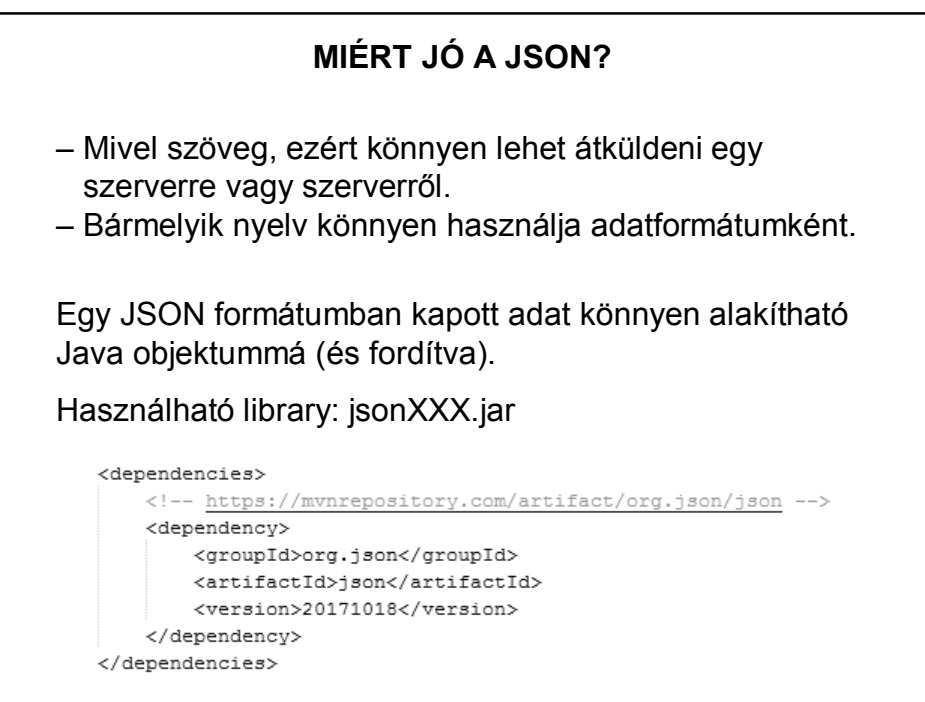

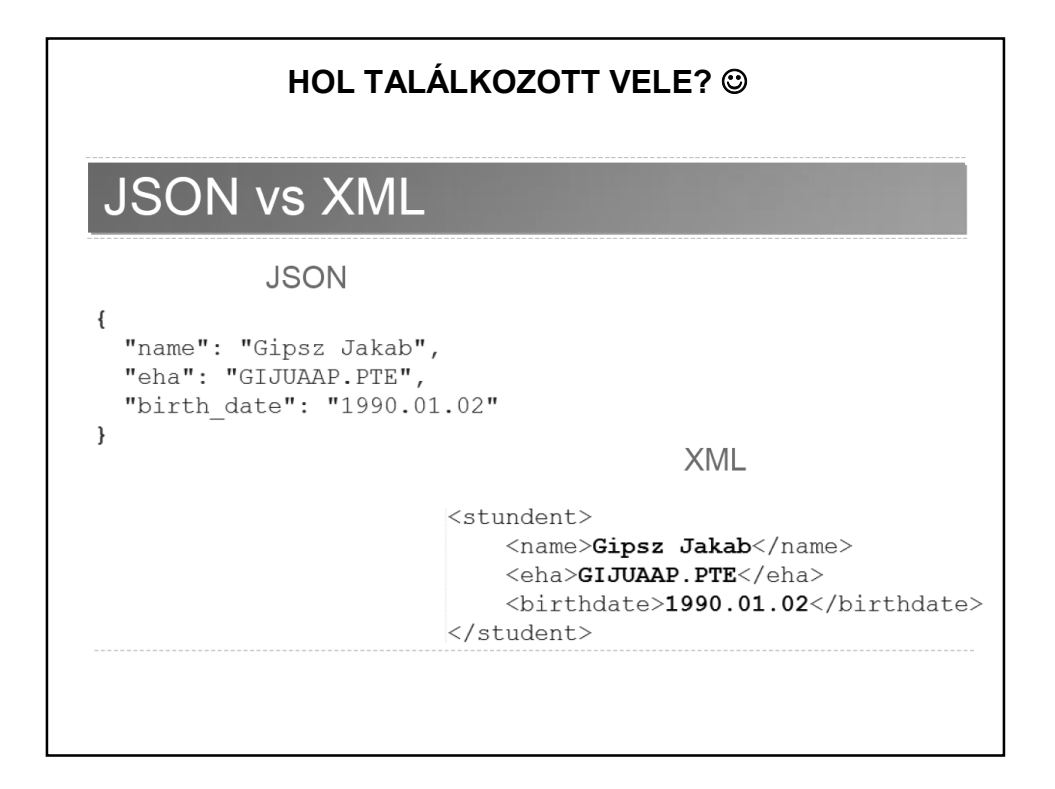

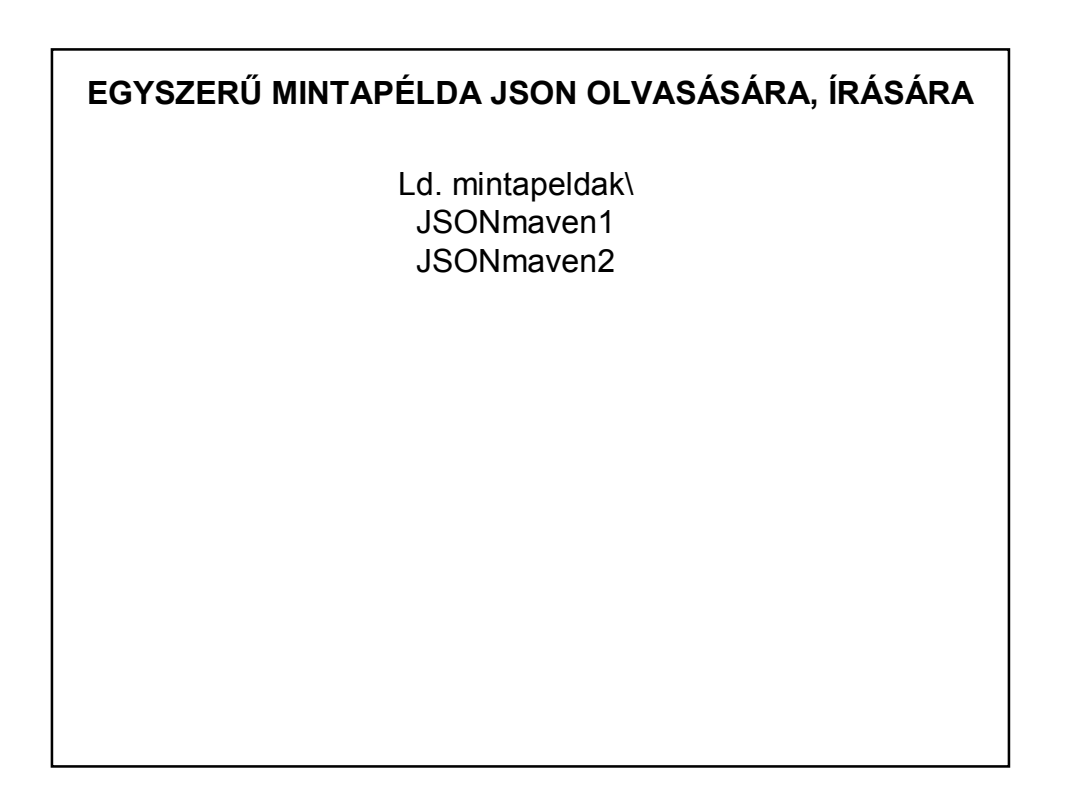

#### **FELHASZNÁLT ÉS AJÁNLOTT IRODALOM**

https://www3.ntu.edu.sg/home/ehchua/programming/java/J6d\_xml.html

http://tutorials.jenkov.com/java-xml/index.html

http://www.vogella.com/articles/JavaXML/article.html

http://www.vogella.com/tutorials/JAXB/article.html

http://www.mkyong.com/java/how-to-read-xml-file-in-java-dom-parser/

http://www.mkyong.com/java/how-to-read-xml-file-in-java-sax-parser/

http://www.roseindia.net/xml/dom/

http://www.java-samples.com/showtutorial.php?tutorialid=152

http://www.code-thrill.com/2012/05/configuration-that-rocks-withapache.html

http://stackoverflow.com/questions/370818/cleanest-way-to-build-an-sqlstring-in-java

+ google